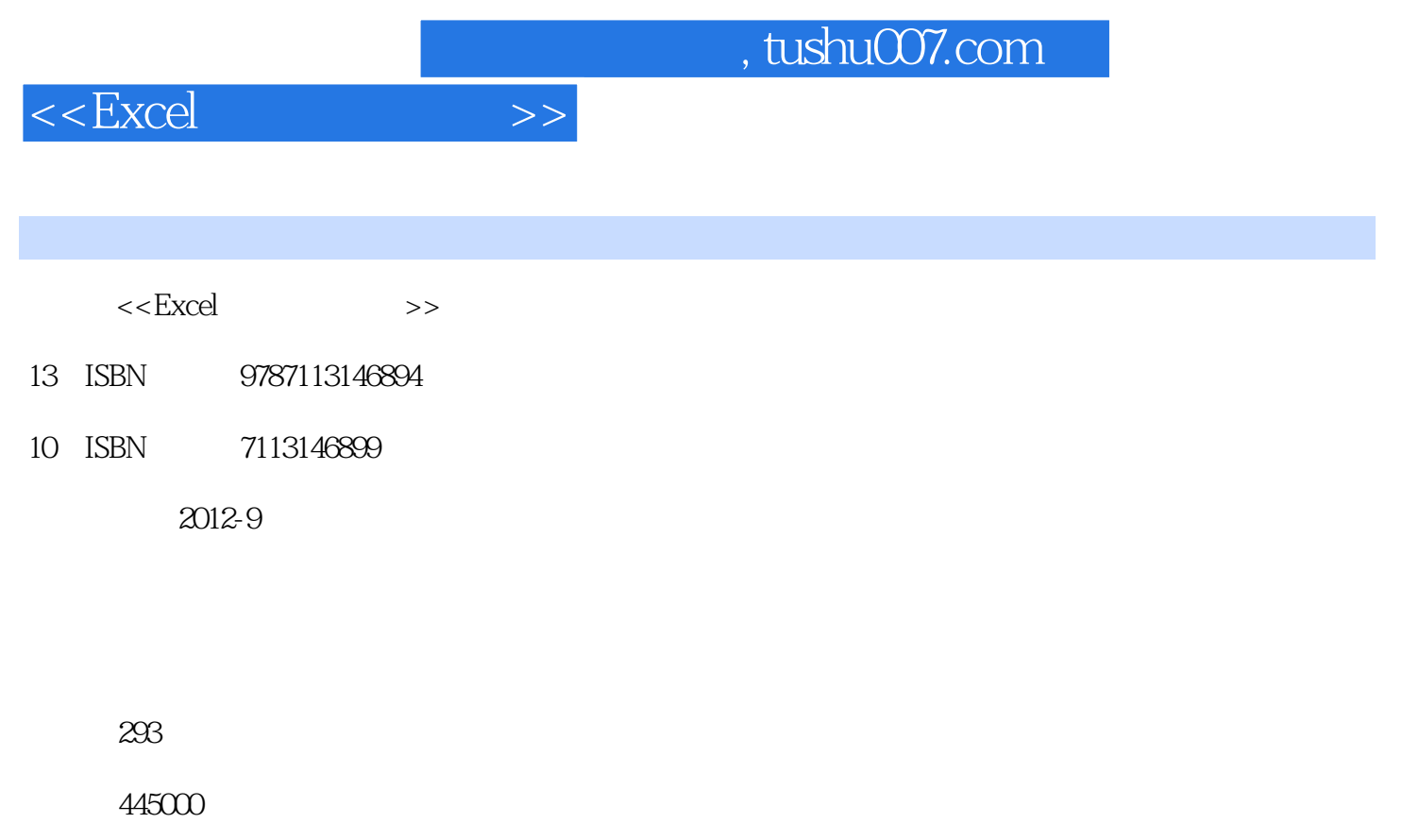

extended by PDF and the PDF

更多资源请访问:http://www.tushu007.com

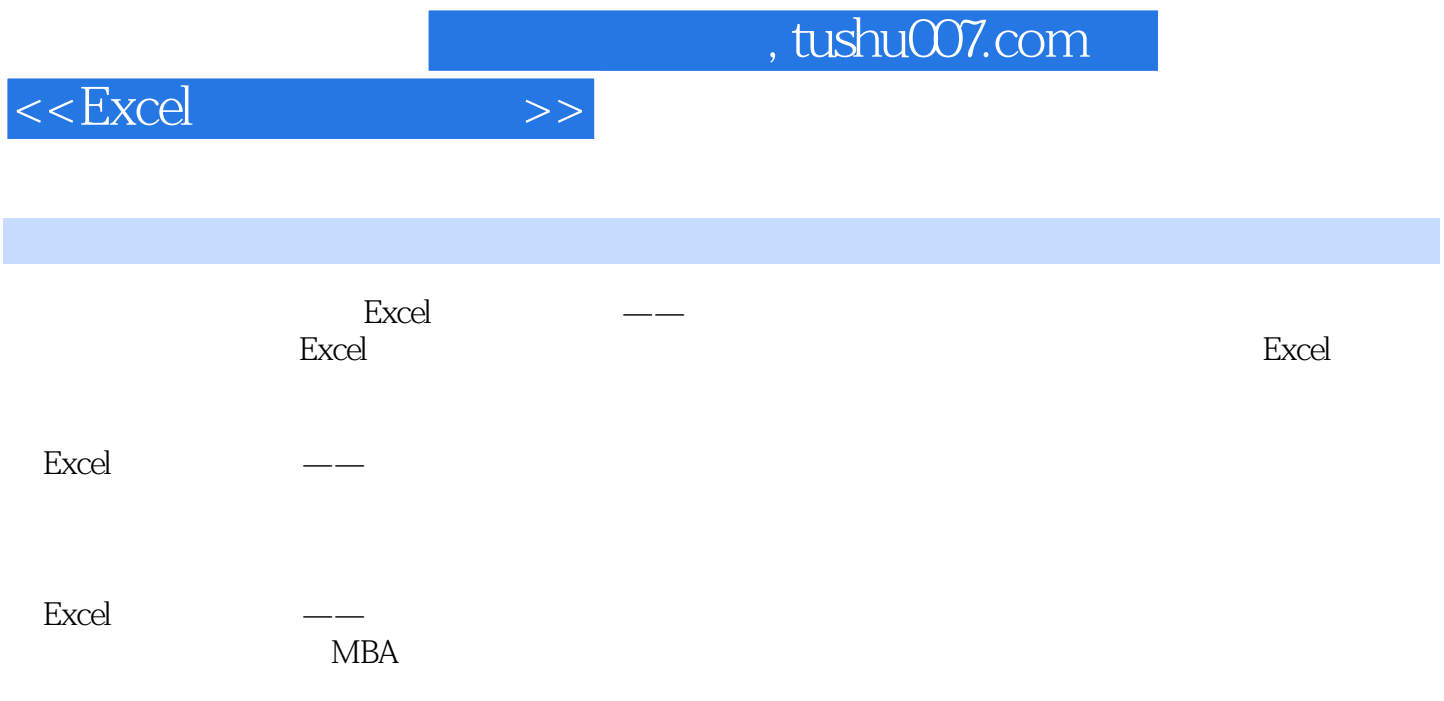

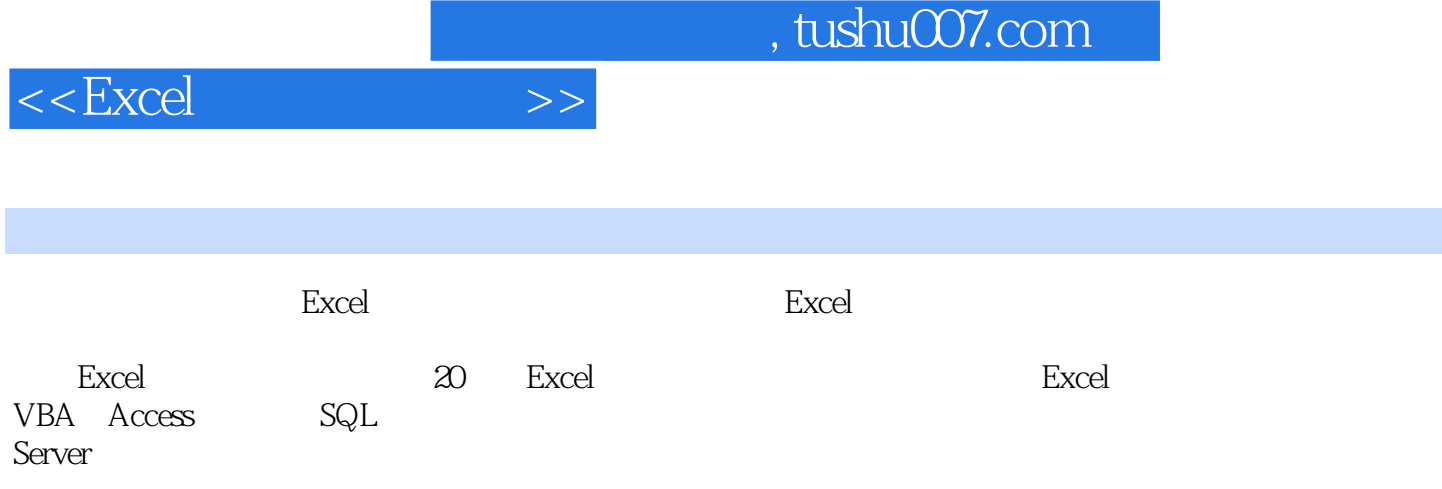

 $<<$ Excel  $>>$ 

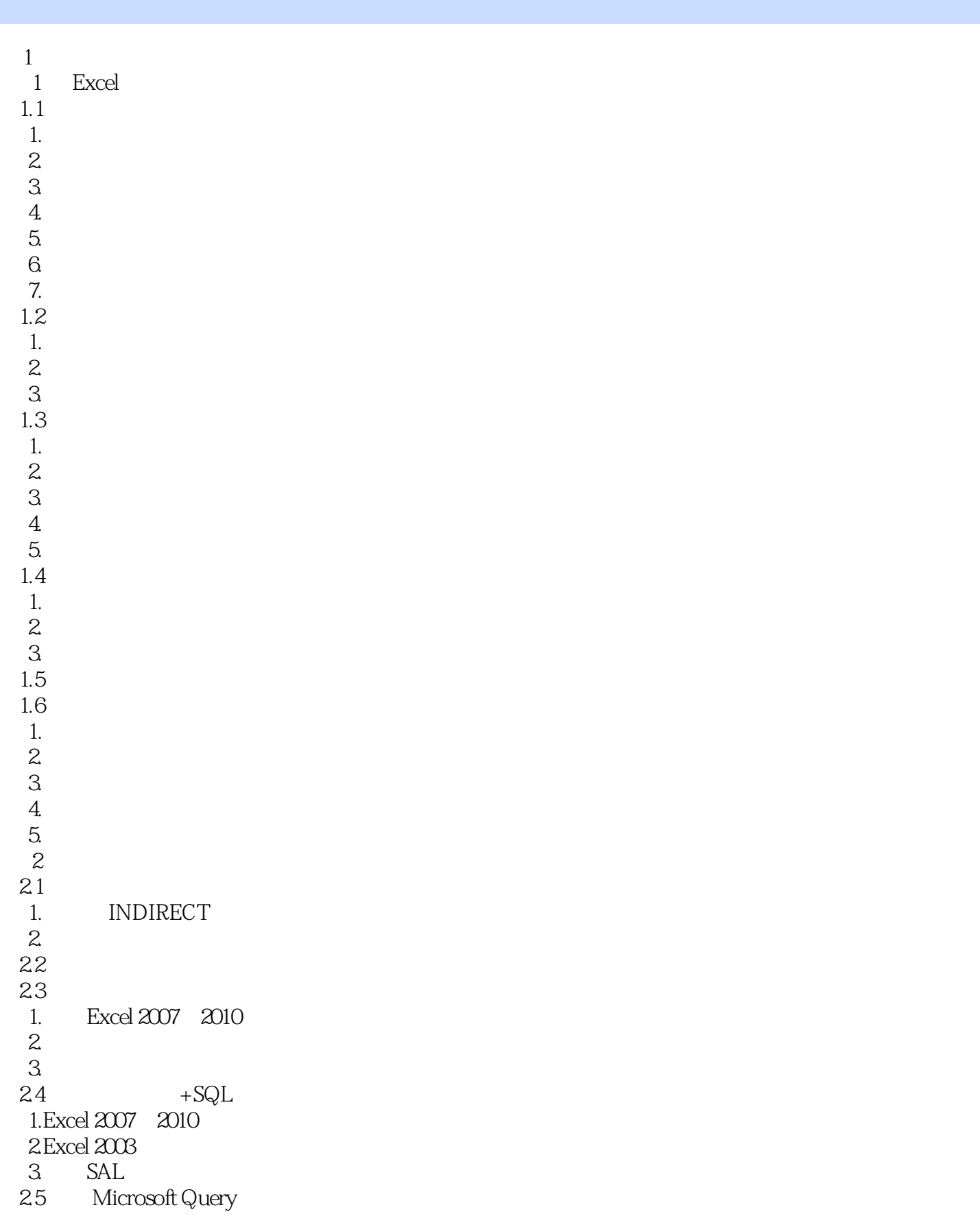

# $\begin{tabular}{ccc} <\!\!\!\!\text{Excel} & \text{\hspace{0.8cm}} & \text{\hspace{0.8cm}} \\ \hspace{5mm} & \text{\hspace{0.8cm}} & \text{\hspace{0.8cm}} \\ \end{tabular}$

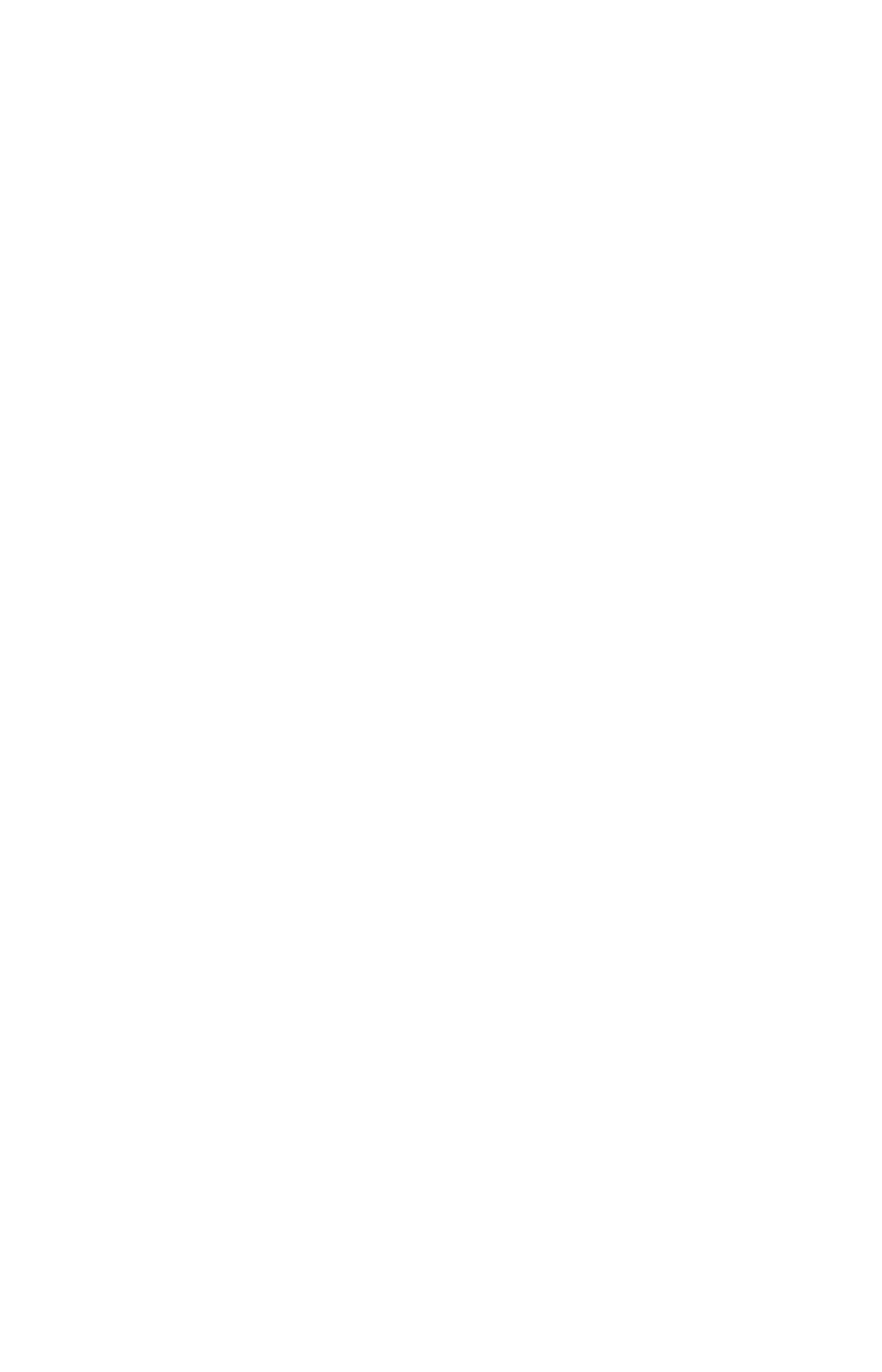

## $<<\!\!{\rm Excel}\qquad \qquad \mbox{>>}$

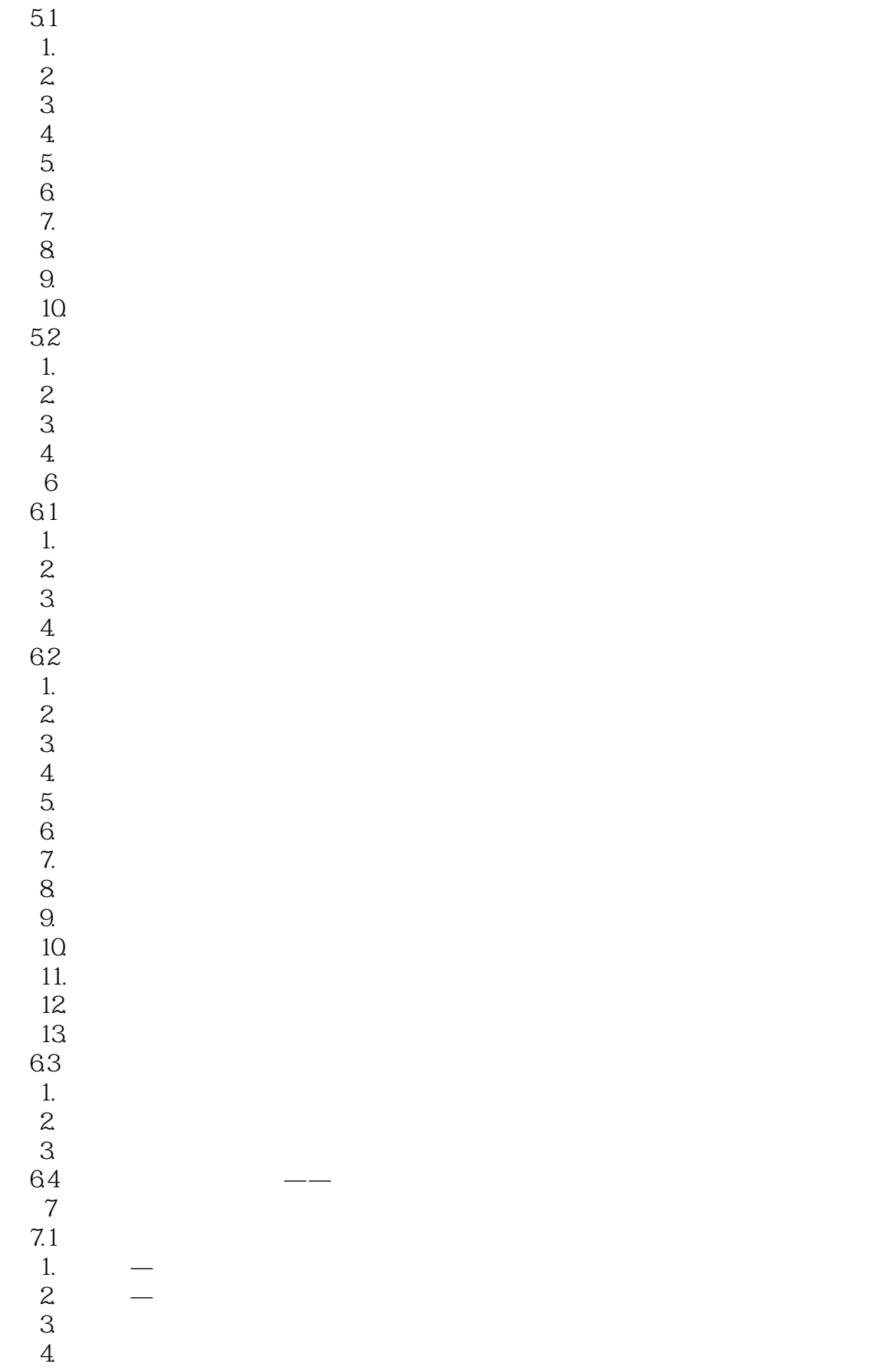

# $<<$ Excel  $>>$

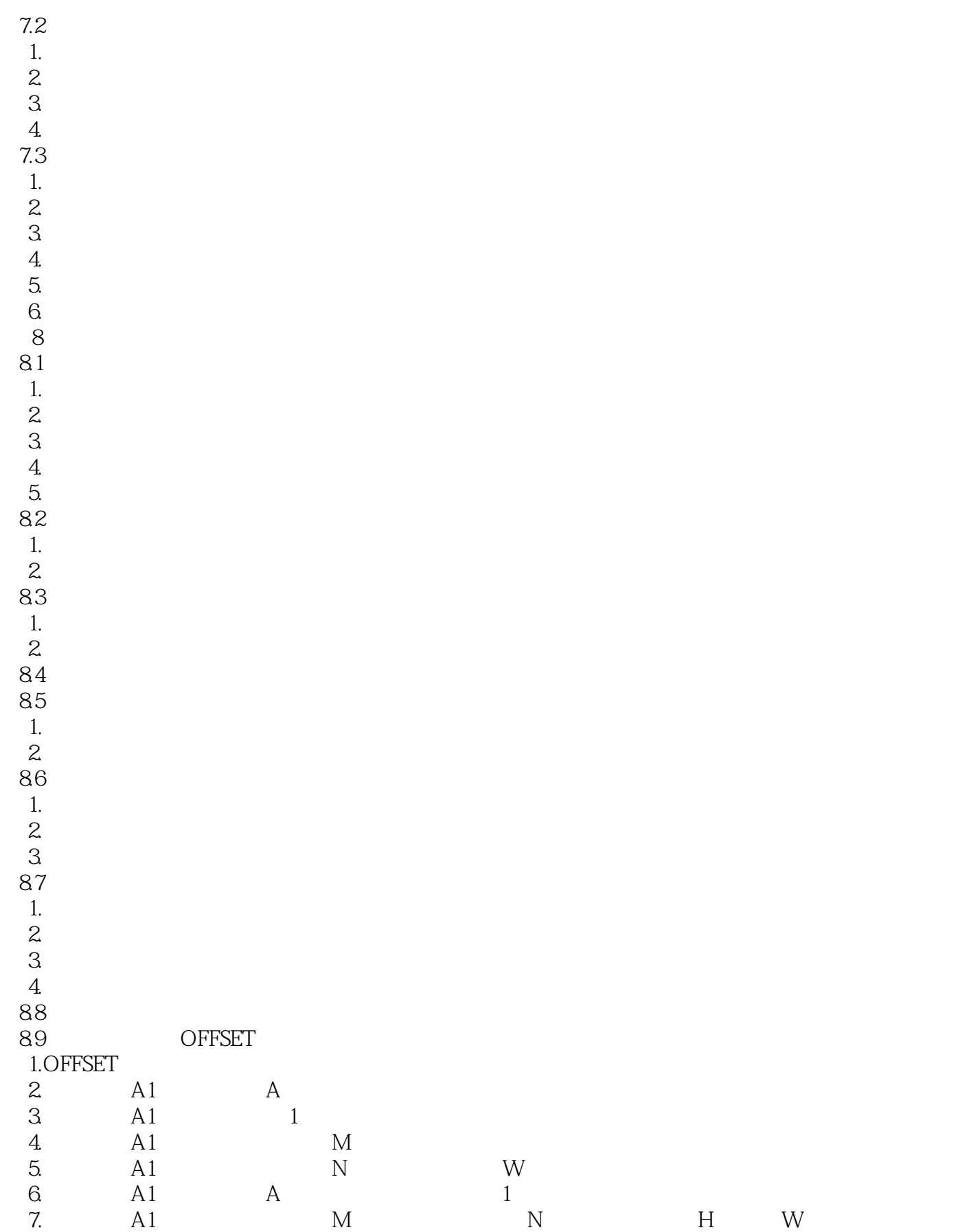

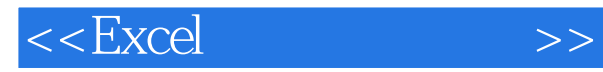

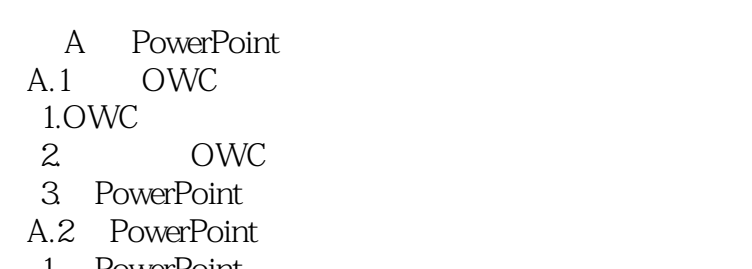

- 1. PowerPoint
- 2. PowerPoint
- 3. PowerPoint<br>B
- B  $\mathbf B$ 
	- $B.1$
	- $B.2$
	-
- B.3<br>B.4  $B.4$

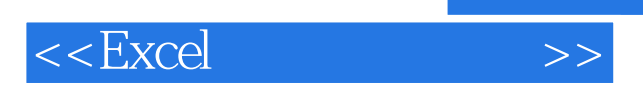

*Page 9*

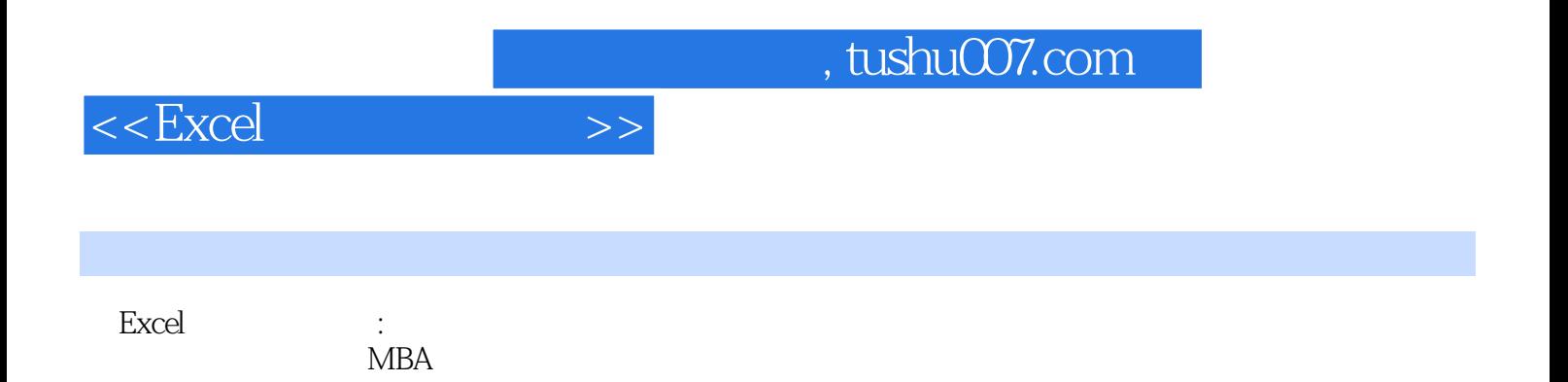

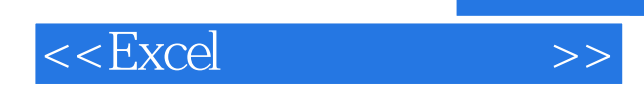

本站所提供下载的PDF图书仅提供预览和简介,请支持正版图书。

更多资源请访问:http://www.tushu007.com